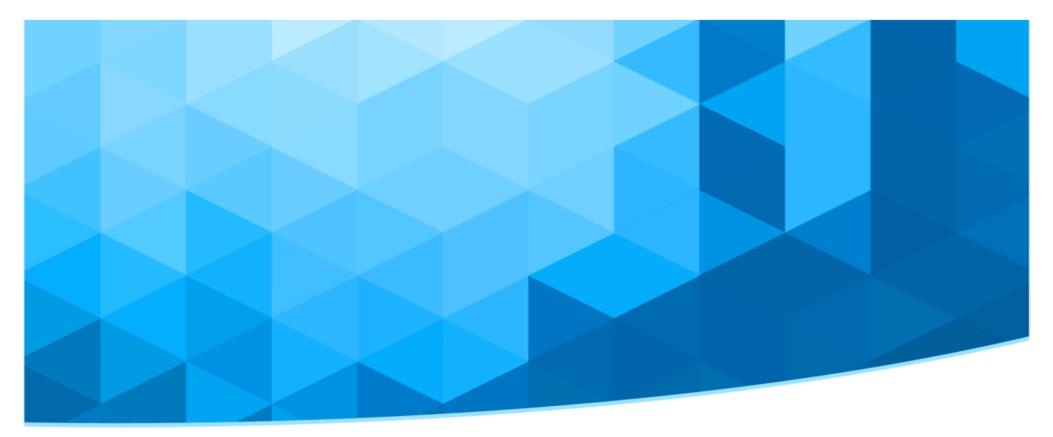

# Rancher

Kubernetes as a service for the masses

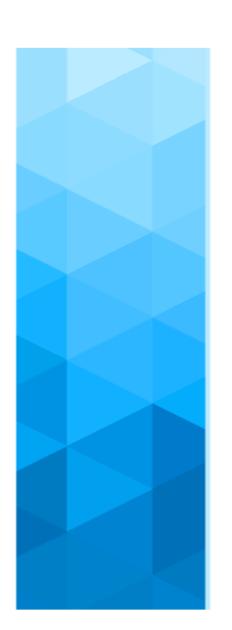

#### Overview

- Container adoption: state of the art
- Users perspective and expectations
- Rancher 101
- laaS integration
- Conclusions

# Containers adoption

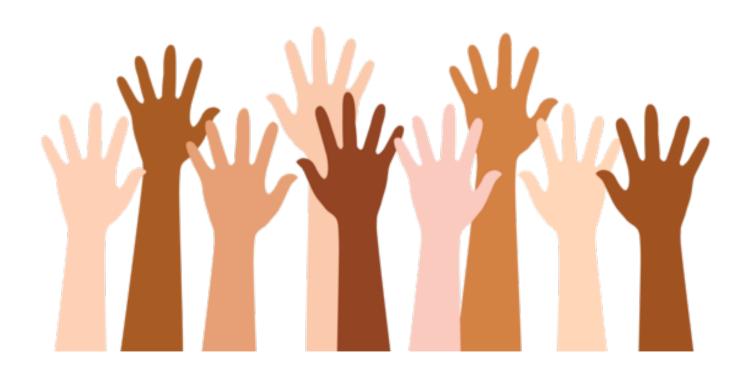

# Containers adoption

Does your organization run container technologies?

Does your organization run container technologies in production?

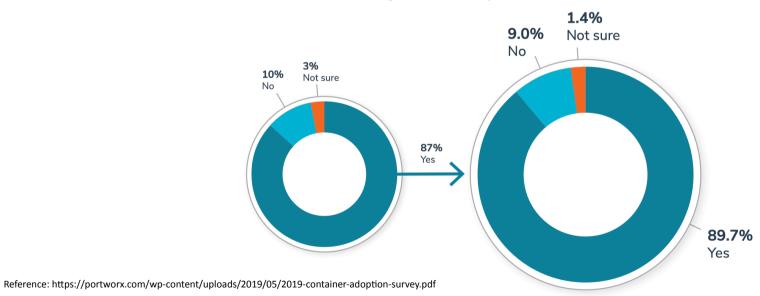

#### What percentage of your apps are running in containers?

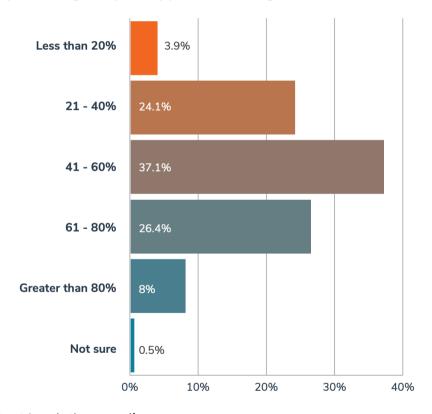

Reference: https://portworx.com/wp-content/uploads/2019/05/2019-container-adoption-survey.pdf

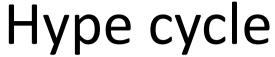

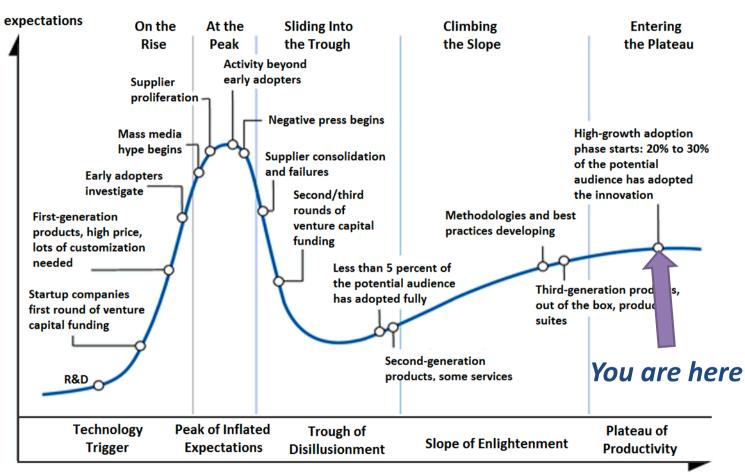

time

#### State of the art: users perspective

- To run containers in production an orchestrator is mandatory
- K8s is the de facto standard
- Cloud users expect their "clouds" to provide them with K8s "as-a-service"
- Buildling an highly available k8s cluster is not a piece of cake

## Users expectations

- > As-a-service model
- Kubernetes managed engine
- Simple and effective web interface
- > Reliabile
- Replicable (infrastructure as code)

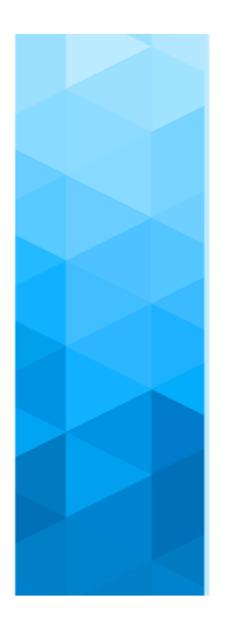

# Users expectations

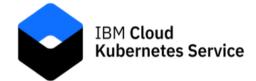

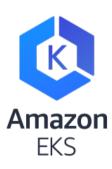

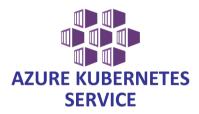

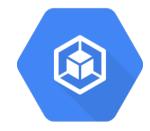

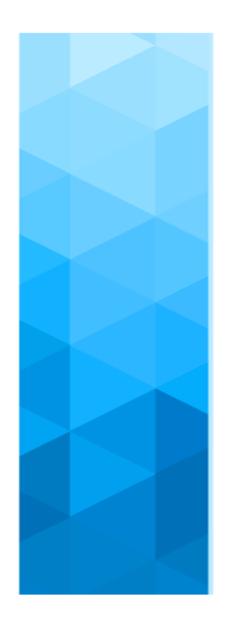

#### Some context...

"INFN Corporate Cloud (INFN-CC) is INFN's geographically distributed private Cloud infrastructure.

It provides services starting from the laaS level and it is **based on OpenStack.**"

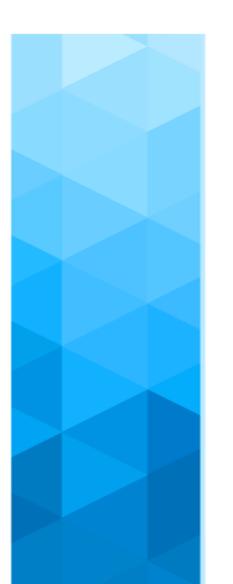

# What we were looking for...

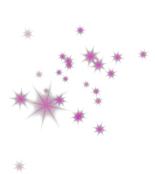

Done!

(magic)

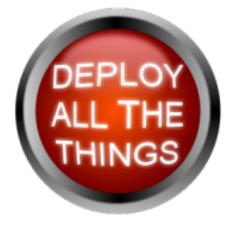

Big Red Button

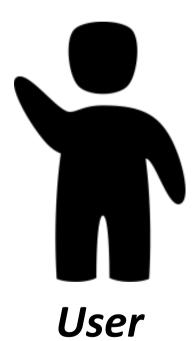

#### Use cases

- User exploits laaS cloud api and will be autonomous in creating/destroying its own clusters using a web interface
- ➤ User will be provided with a running k8s cluster managed by INFN Cloud staff
- ➤ User will be provided with a simple web interface for provisioning preconfigured applications packaged in helm charts (PaaS paradigm)

# Rancher, anyone?

Rancher is a complete software stack for teams adopting containers.

It addresses the **operational and security challenges** of managing multiple Kubernetes clusters.

#### In a nutshell

- > Runs in a docker container
- Keeps cluster info and status...
- > ...but clusters run even with rancher offline
- Exploit cloud / infrastructure api to deploy needed components
- ➤ Use K8s api to manage user's applications deployment and lifecycle

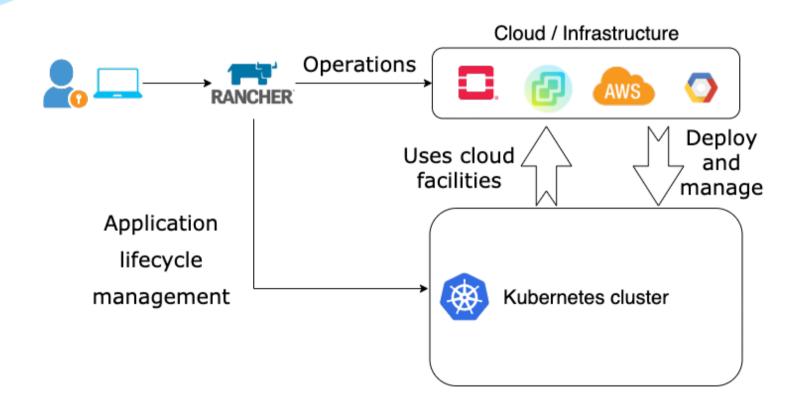

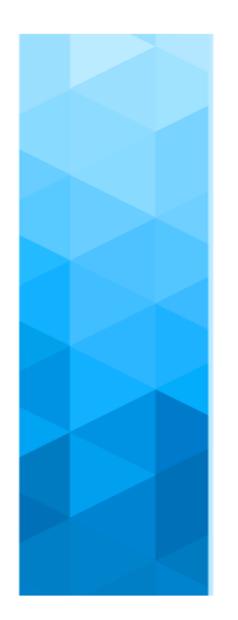

#### Supported cloud / infrastructures

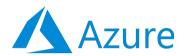

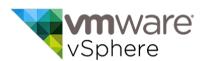

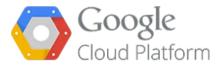

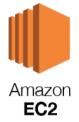

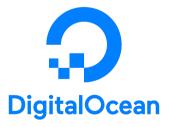

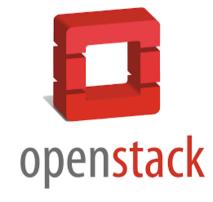

#### Bonus features

- Simple and effective web UI
- > Ease the kubernetes learning curve
- ➤ Multi cluster/multi cloud management
- Manages all ops related taks :
  - Kubernetes version upgrade
  - Cluster state backup/restore
  - Cluster scaling out/in
  - Managed cluster metrics/logs/alerts
  - [...]

# Cluster monitoring

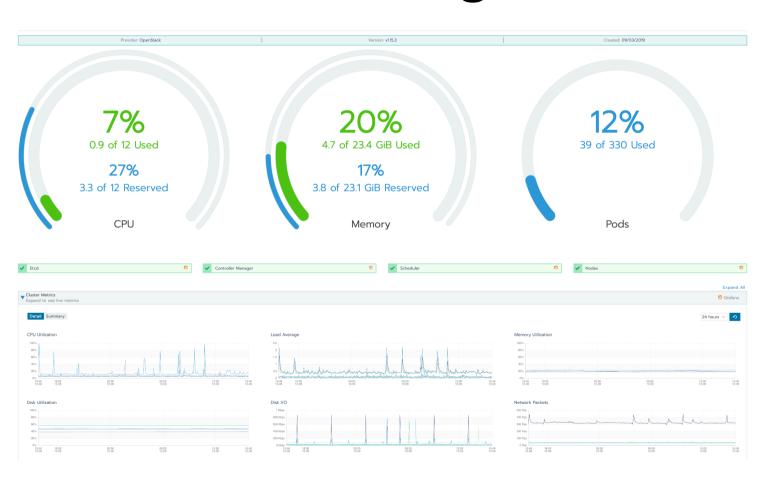

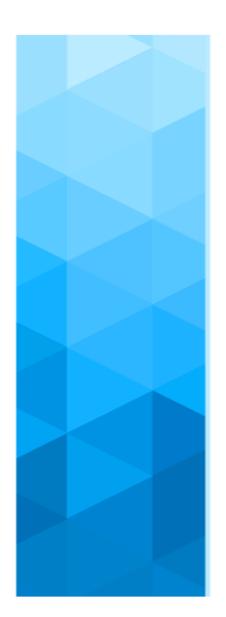

# Fine grained access control

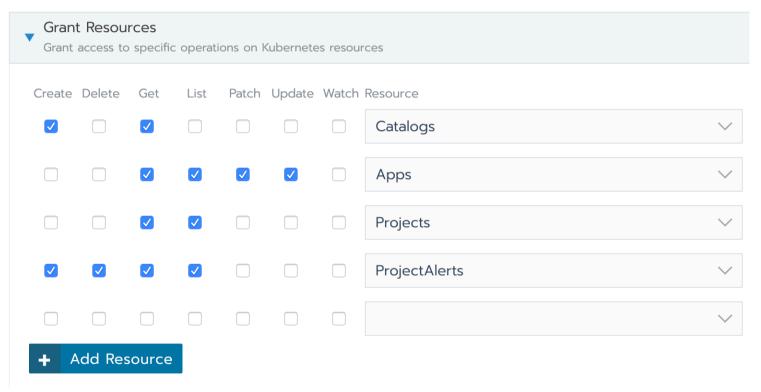

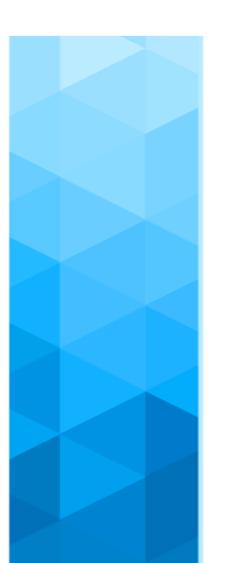

### Fine grained access control

- ✓ Per cluster
  - ✓ Per project
    - ✓ Per resource
      - ✓ Per verb

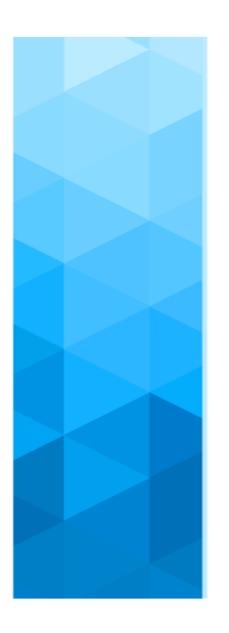

# **Exploited IaaS components**

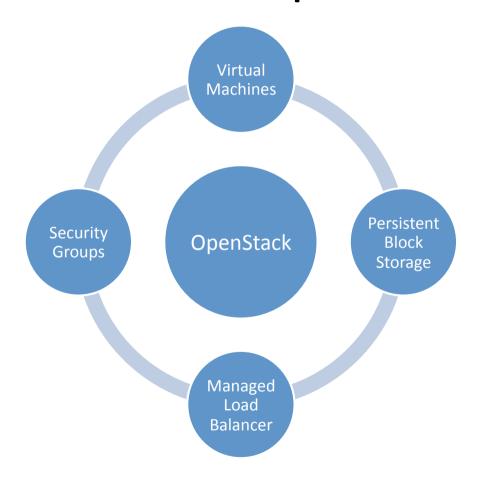

#### Workflow: cluster creation

<u>User</u> asks for new cluster using web interface

Rancher uses openstack api to deploy Virtual Machines

Rancher assigns floating ips/security groups to vms

Rancher ssh in the vms and installs Kubernetes

# Workflow: App deployment

<u>User</u> picks an app from marketplace or deploy k8s yaml

Rancher uses openstack api to request cinder block storage volumes

Rancher uses openstack LBaaS api to request a new load balancer

Rancher deploy app components in k8s

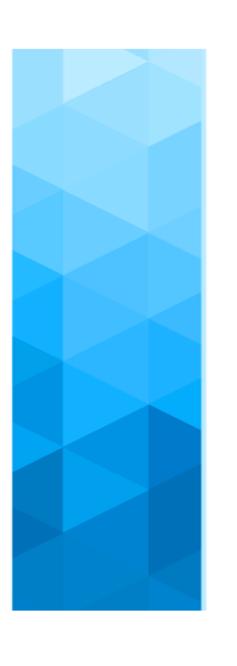

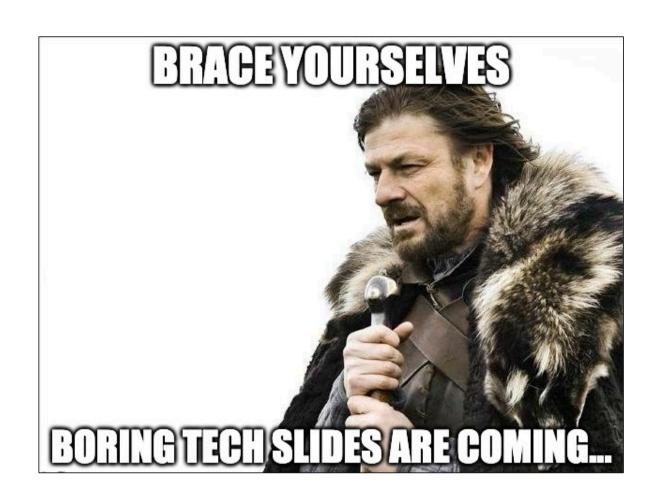

# Exposing traffic: Layer 4

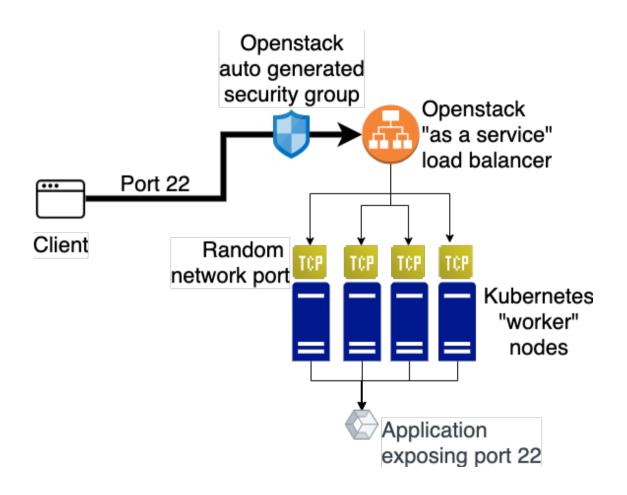

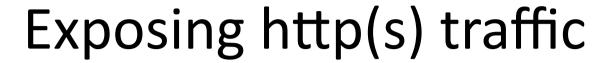

Two approaches, both based on virtual host

Auto generated virtual hostname

- No external DNS configuration needed
  - Perfect for quick app deployment
  - 'Free' TLS termination
  - Ingress traffic is bound to a single worker node
- Long (LONG!) url to remember

User defined virtual hostname

- Incoming traffic might be distributed
- Expose app with user friendly url
  - External DNS configuration required

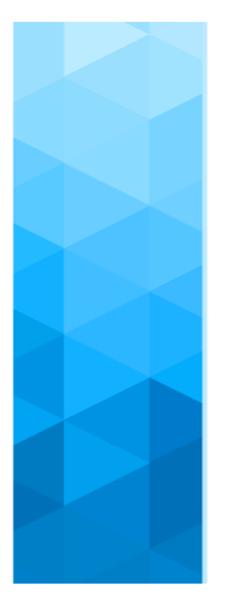

#### Ingress traffic with auto generated virtualhost

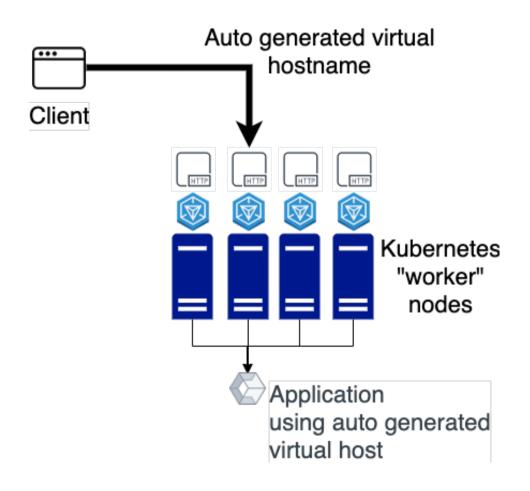

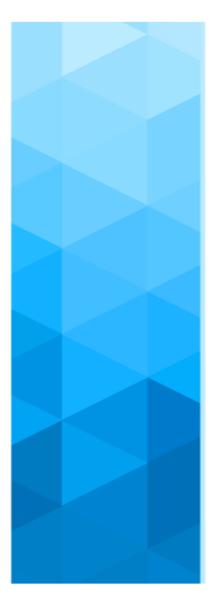

#### Ingress traffic with user defined virtualhost

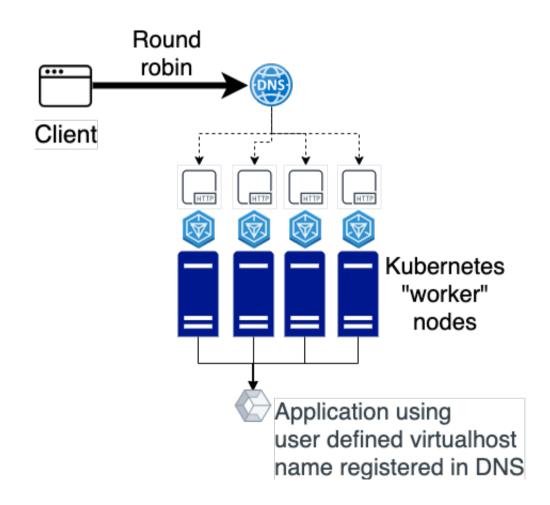

## xip.io magic domain name

#### What is xip.io?

xip.io is a magic domain name that provides wildcard DNS for any IP address.

Say your LAN IP address is 10.0.0.1.

Using xip.io,

10.0.0.1.xip.io resolves to 10.0.0.1 www.

10.0.0.1.xip.io resolves to 10.0.0.1 mysite.

10.0.0.1.xip.io resolves to 10.0.0.1 foo.bar.

10.0.0.1.xip.io resolves to 10.0.0.1

### Exposing traffic: self hosted xip.io

Registered web.cloud.infn.it zone in our dns

Deployed modified xip.io code in our powerdns

Configured rancher to use web.cloud.infn.it for autogenerated virtual hostname

Apps are reachable at https://<app>.https://<app>.ct>.<worker ip>.web.cloud.infn.it

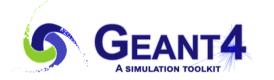

#### Geant4 environment

Remote web virtual desktop

Name \*

Add a Description

Hostname \*

• Automatically generate a \_\_web.cloud.infn.it hostname

Specify a hostname to use

Virtual hostname to reach your application

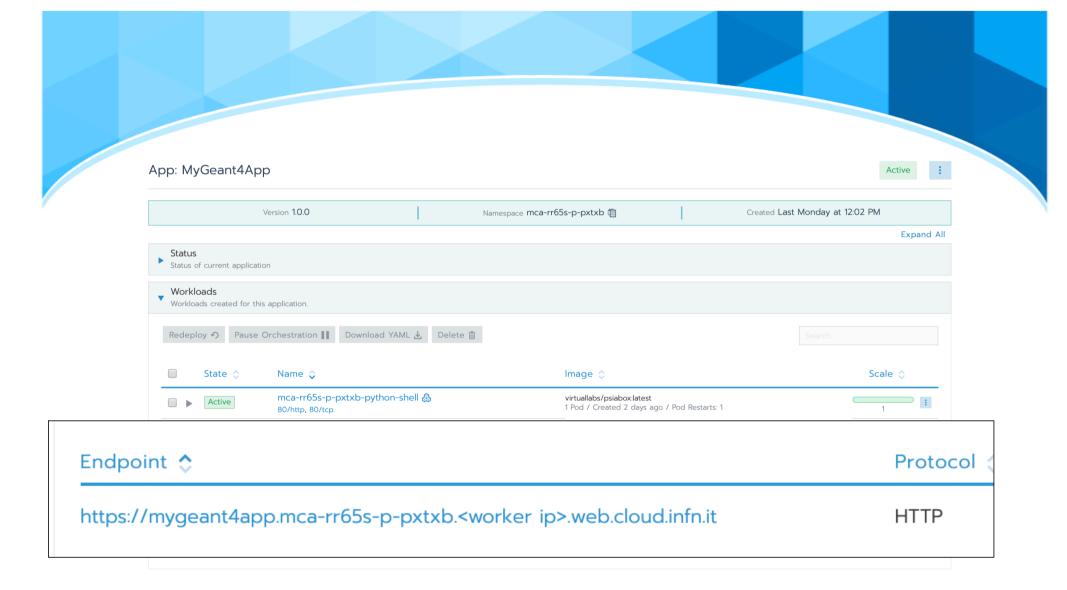

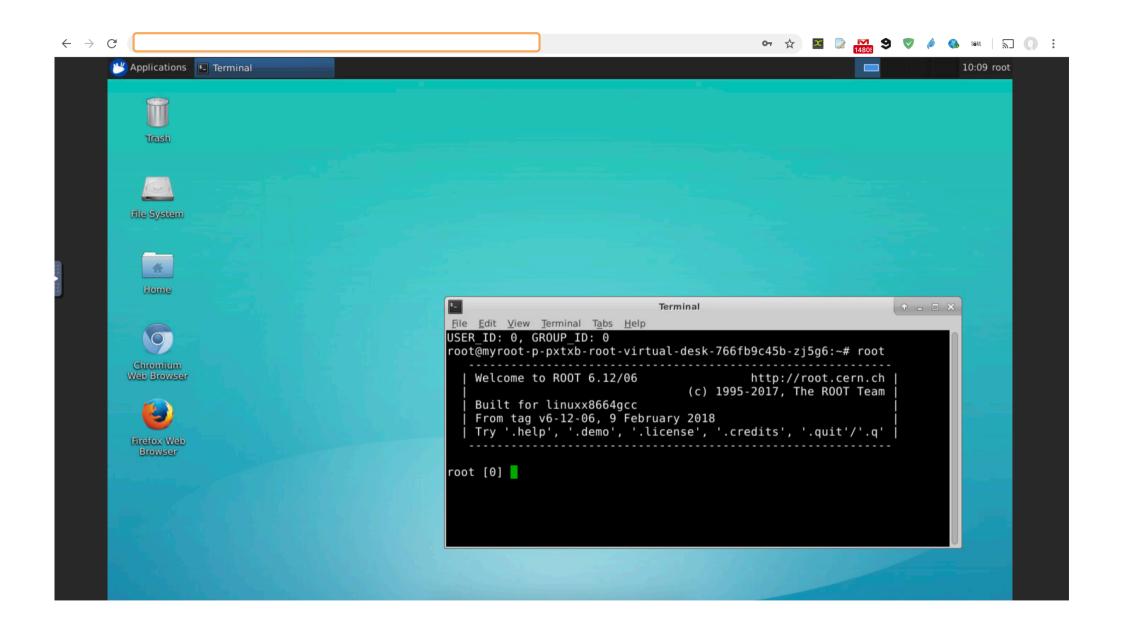

#### Conclusions

- ✓ Paradigm shifted from 'Why should I use container for my app' to 'why shouldn't I'
- ✓ Users are used to public cloud, we should try to get close to that level of user experience
- ✓ Keep innovating...
- ✓ ...and **DRIVE** innovation!

# Thanks!

- > GARR
- Simone Ferretti ex borsista GARR
  - > INFN Corporate Cloud team